Муниципальное общеобразовательное учреждение «Средняя общеобразовательная школа № 2»

> УТВЕРЖДЕНО приказом № 116/2-26-196 от «31» августа 2021 г.

# РАБОЧАЯ ПРОГРАММА курса внеурочной деятельности по информатике для 9 классов

«Этот объѐмный мир»

Составлена: Гординой Н.Г., учителем информатики высшей квалификационной категории

Рабочая программа курса внеурочной деятельности «Этот объёмный мир» составлена на основе требований к реализации Основной образовательной программы основного общего образования МОУ СОШ №2 г. Саянска.

### **Планируемые результаты курса**

Изучение курса в основной школе дает возможность обучающимся достичь следующих результатов развития:

## *Личностные:*

 формирование ответственного отношения к учению, готовности и способности обучающихся к саморазвитию и самообразованию на основе мотивации к обучению и познанию, осознанному выбору и построению дальнейшей индивидуальной траектории образования на базе ориентировки в мире профессий и профессиональных предпочтений, с учетом устойчивых познавательных интересов;

 формирование целостного мировоззрения, соответствующего современному уровню развития науки и общественной практики;

 формирование коммуникативной компетентности в общении и сотрудничестве со сверстниками, детьми старшего и младшего возраста, взрослыми в процессе образовательной, творческой и других видов деятельности.

### *Метапредметные:*

умение самостоятельно планировать пути достижения целей, осознанно выбирать наиболее эффективные способы решения учебных и познавательных задач;

умение соотносить свои действия с планируемыми результатами, осуществлять контроль своей деятельности в процессе достижения результата;

умение оценивать правильность выполнения учебной задачи, собственные возможности ее решения;

умение создавать, применять и преобразовывать знаки и символы, модели и схемы для решения учебных и познавательных задач;

владение основами самоконтроля, самооценки, принятия решений и осуществления осознанного выбора в учебной и познавательной деятельности;

умение организовывать учебное сотрудничество и совместную деятельность с учителем и сверстниками;

формирование и развитие компетентности в области использования информационно-коммуникационных технологий (далее ИКТ-компетенции).

## *Предметные:*

знание видов компьютерной графики, их функциональных, структурных и технологических особенностей;

умение эффективно использовать аппаратное и программное обеспечение компьютера при работе с трѐхмерной компьютерной графикой;

-влаление приёмами организации и самоорганизации работы при обработке и создании продуктов трёхмерной компьютерной графики;

-владение процедурой самооценки знаний леятельности  $\mathbf{M}$  $\overline{\mathbf{M}}$ корректировать дальнейшую деятельность по моделированию трёхмерных моделей и создания продуктов компьютерной графики;

-применение основных возможностей графических редакторов Google SketchUp, Sweet Home 3D, Terragen, True Space, Blender;

-создание макетов архитектурных построек;

-использование правил композиционного построения и знания об основных составляющих интерьера для разработки собственных дизайн-макетов;

-использование генератора ландшафтов для создания трёхмерного изображения природы;

-владение принципами работы с временной шкалой;

-создание анимационные ролики трёхмерных объектов;

-понимание принципов создания и редактирования трёхмерных моделей технологиями полигонального (бокс) и сплайн-моделирования.

## **СОДЕРЖАНИЕ**

## Тема 1. Введение в трёхмерную графику (14 ч.)

Трёхмерная графика. Знакомство, основные понятия. Создание архитектурной визуализации

(основы работы в Google SketchUp). Основы создания интерьера в 3Dконструкторе. Создание пейзажа с помощью генератора ландшафтов.

## Тема 2. 3D-мастерская (9 ч.)

Трёхмерная анимация в TrueSpace. Трёхмерное моделирование в Blender. Создание портфолио.

## ТемаЗ. Дифференцированный зачёт (7 ч.)

Разработка, подготовка и защита проекта.

## Резерв времени (4 ч.)

#### $\mathbf{N}_2$ **п/п Наименование разделов и тем Количе ство часов Раздел 1. Введение в трѐхмерную графику 14** 1 1.1. Трёхмерная графика. 1 1 2 1.2. Знакомство, основные понятия 1<br>3 1.3. Создание архитектурной визуализации. 1 1.3. Создание архитектурной визуализации. 1 4 1.4. Основы работы в Google SketchUp 1 5 1.5. Использование текстур 1 6 1.6. Использование текстур 1 7 1.7. Основы создания интерьера в 3D-конструкторе 1 8 1.8. Основы работы в Sweet Home 3D 1 9 1.9. Основы интерьера 1 10 1.10.Создание пейзажа с помощью генератора ландшафтов 1 11 1.11. Основы работы в Terragen 1 12 1.12. Работа с объектами 1 13- 14 Контрольная работа 2 **Раздел 2. 3D-мастерская 9** 15 2.1. Трёхмерная анимация в TrueSpace 1 16 2.2. Основы работы в TrueSpace 1  $17$  2.3. Основы работы в TrueSpace 1 18 2.4. Трёхмерное моделирование в Blender 1 19 2.5. Основы работы в Blender 1 20 2.6. Работа с объектом. 1 21 2.7. Модели и материалы 1 22 2.8. Создание портфолио 1 23 2.9. Видеомонтаж в Movie Maker 1 **Дифференцированный зачѐт 7**  $24-$ 28 Подготовка проекта 5 28- 29 Защита проекта 2  $30-$ 34 Резерв времени 4 **ВСЕГО 34**

# **ТЕМАТИЧЕСКОЕ ПЛАНИРОВАНИЕ**

## **Содержание курса с указанием форм организации учебных занятий, основных видов учебной деятельности**

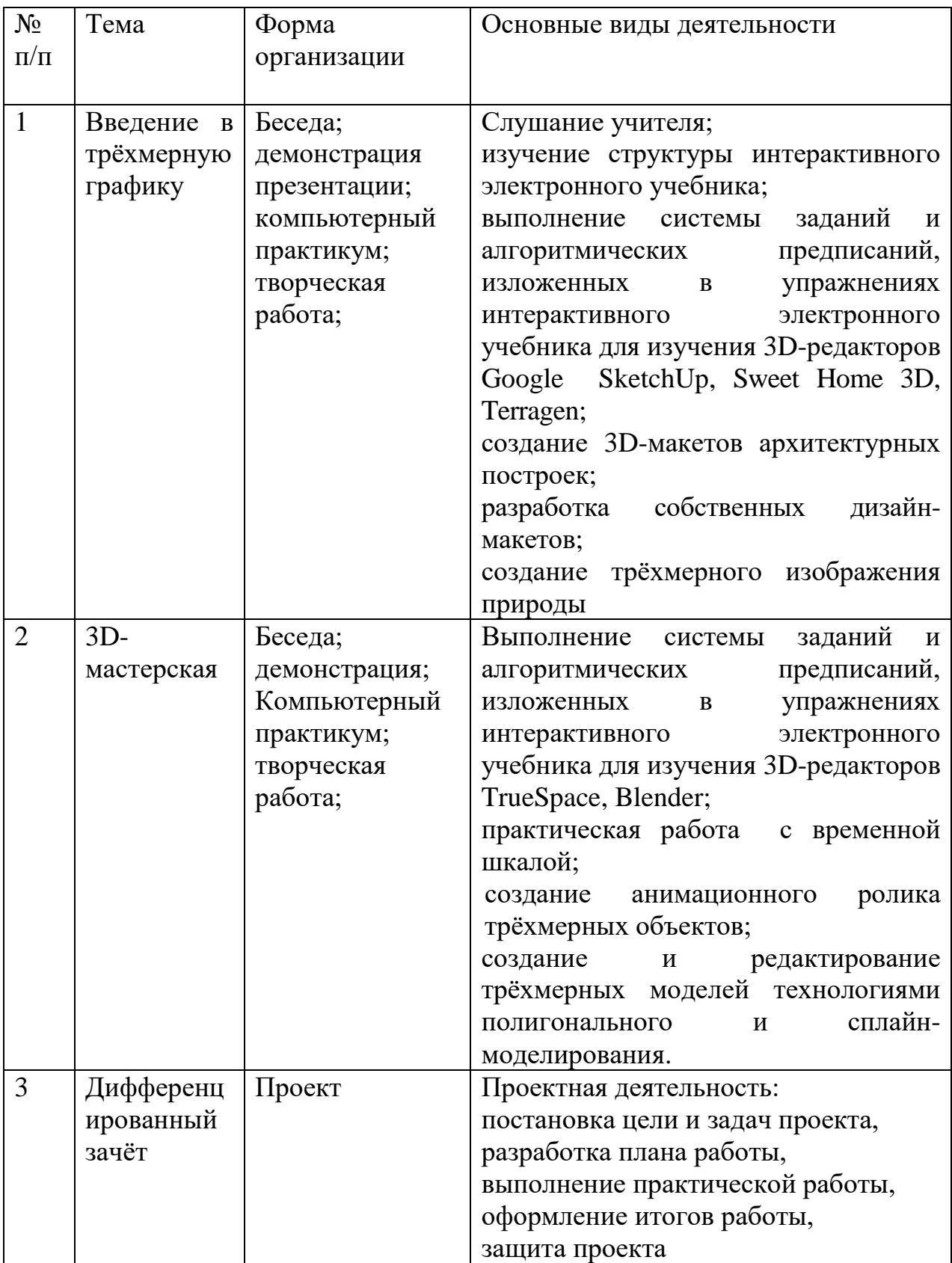